### **Case Studies in Interoperability: From Generic Classes to Specific Functions**

#### **Matthew N. McCall**

#### **Department of Biostatistics & Computational Biology**

#### **University of Rochester Medical Center**

**mnmccall.com @matthewnmccall**

# Origin Story: gene perturbations and cancer systems biology

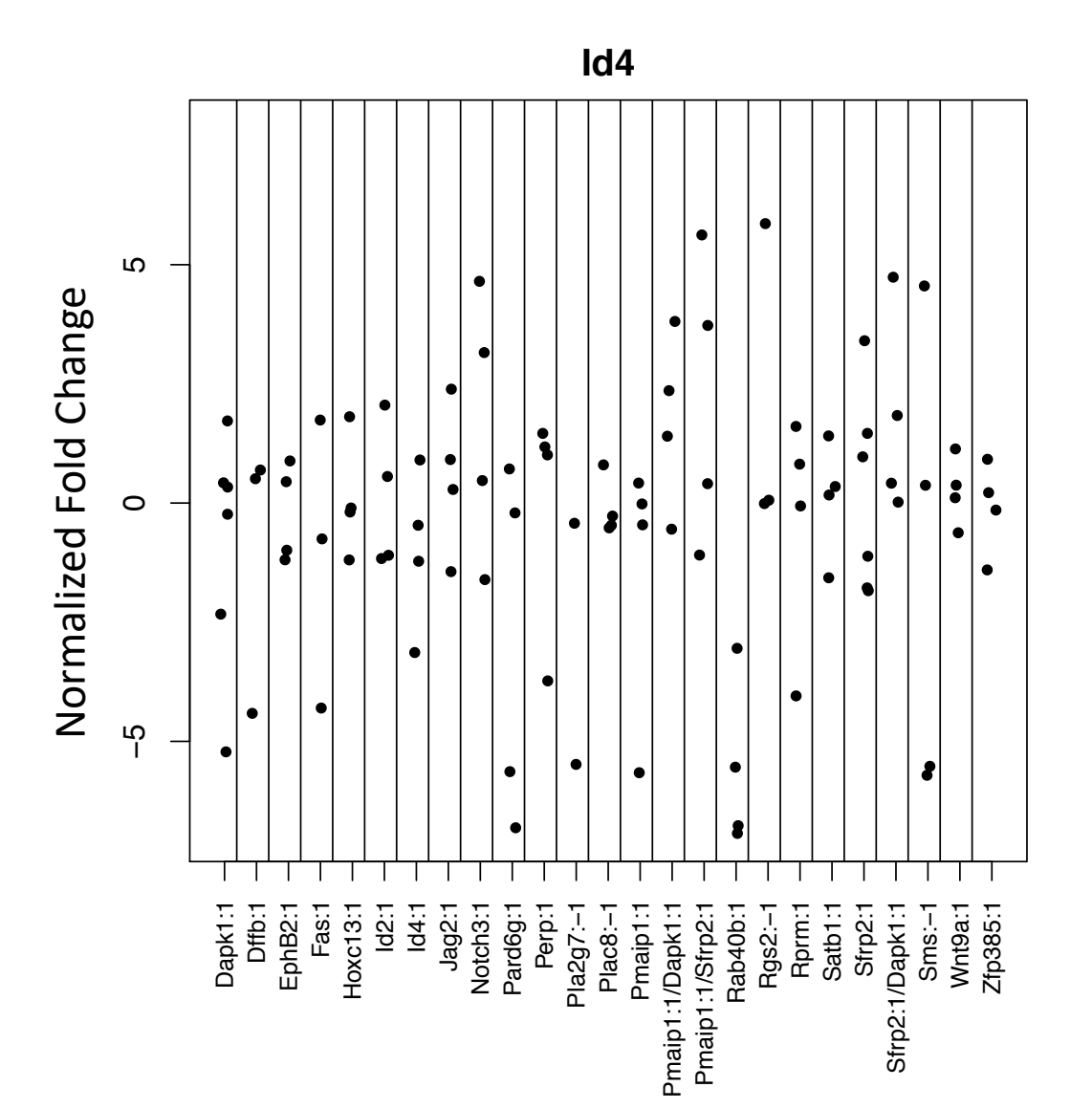

## Outliers mostly due to non-detects

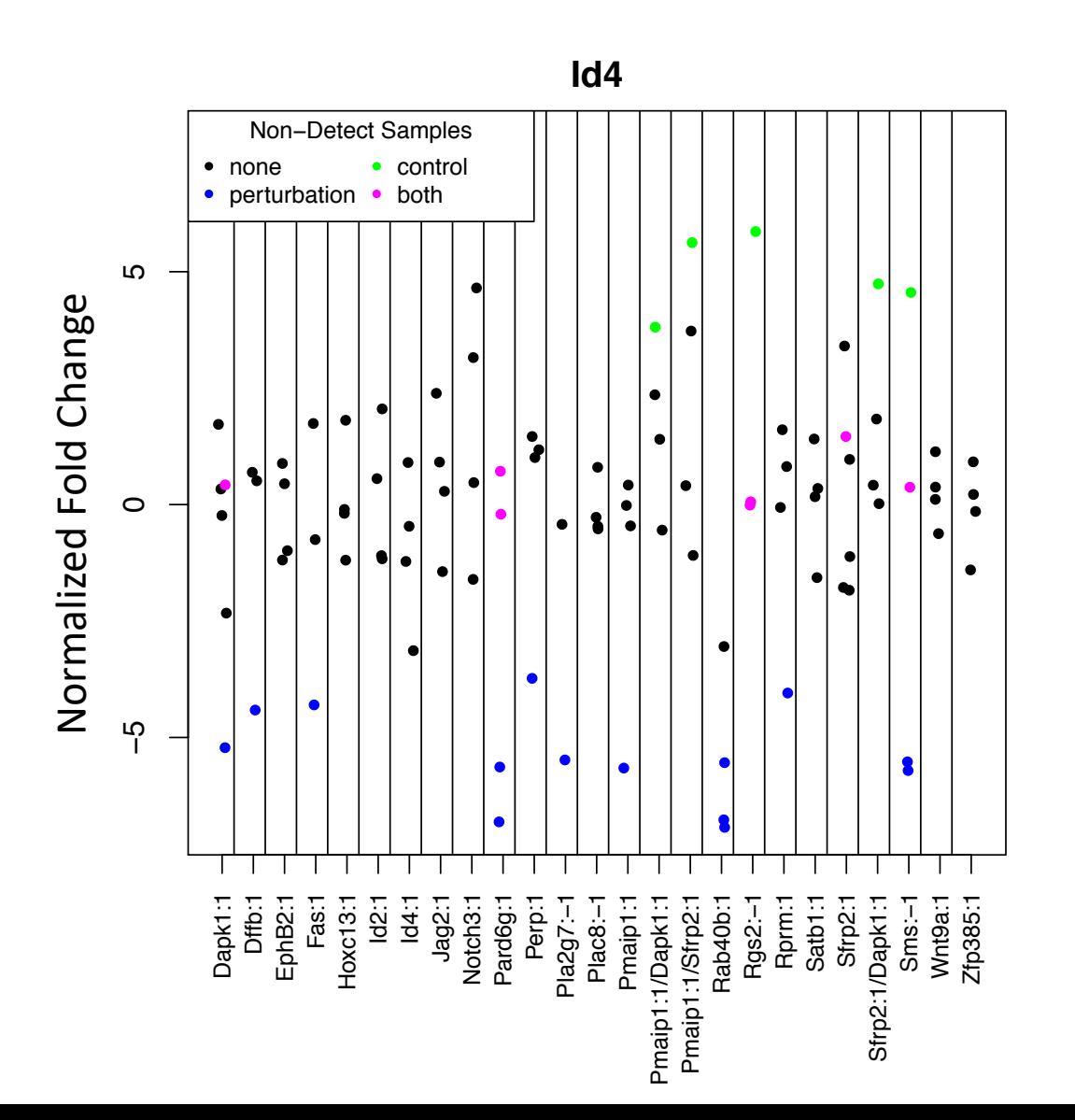

# A quick intro to PCR

#### Polymerase chain reaction - PCR

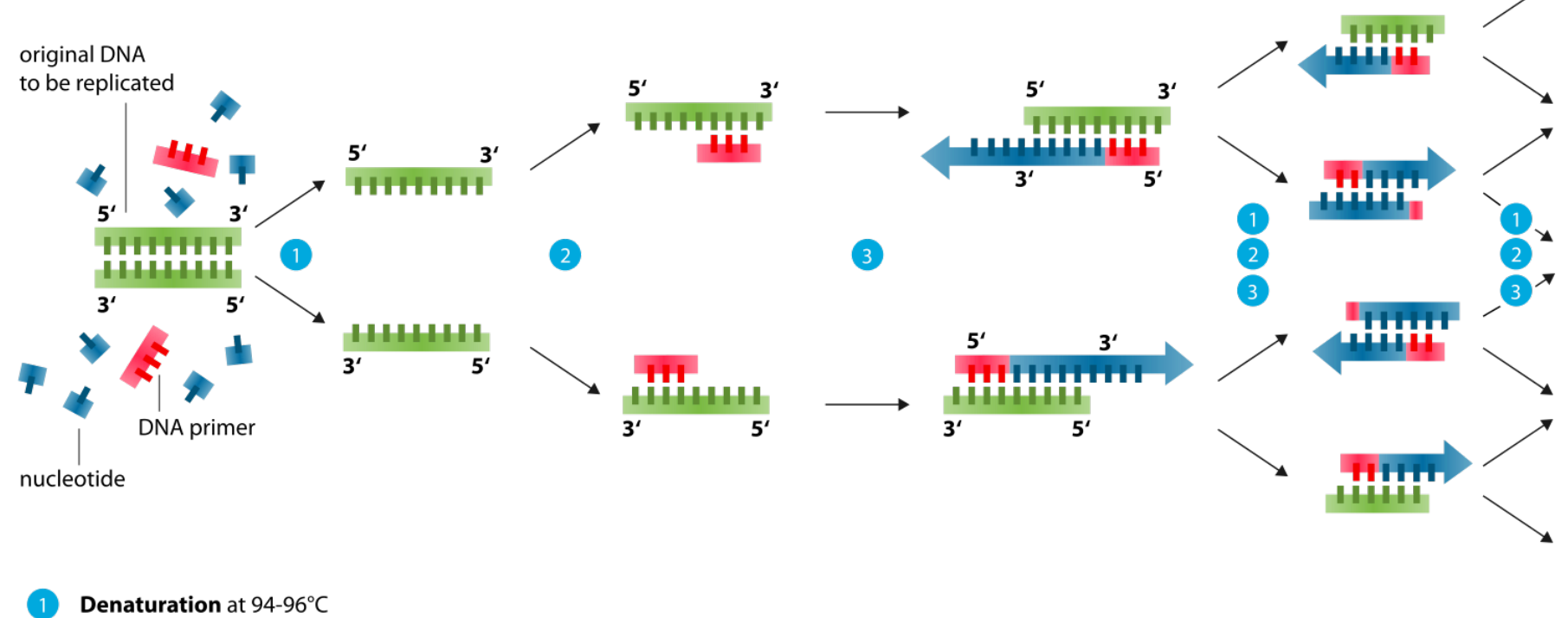

Annealing at ~68°C

Elongation at ca. 72 °C

Enzoklop [CC BY-SA 3.0 (https://creativecommons.org/licenses/by-sa/3.0)]

## A quick intro to qPCR

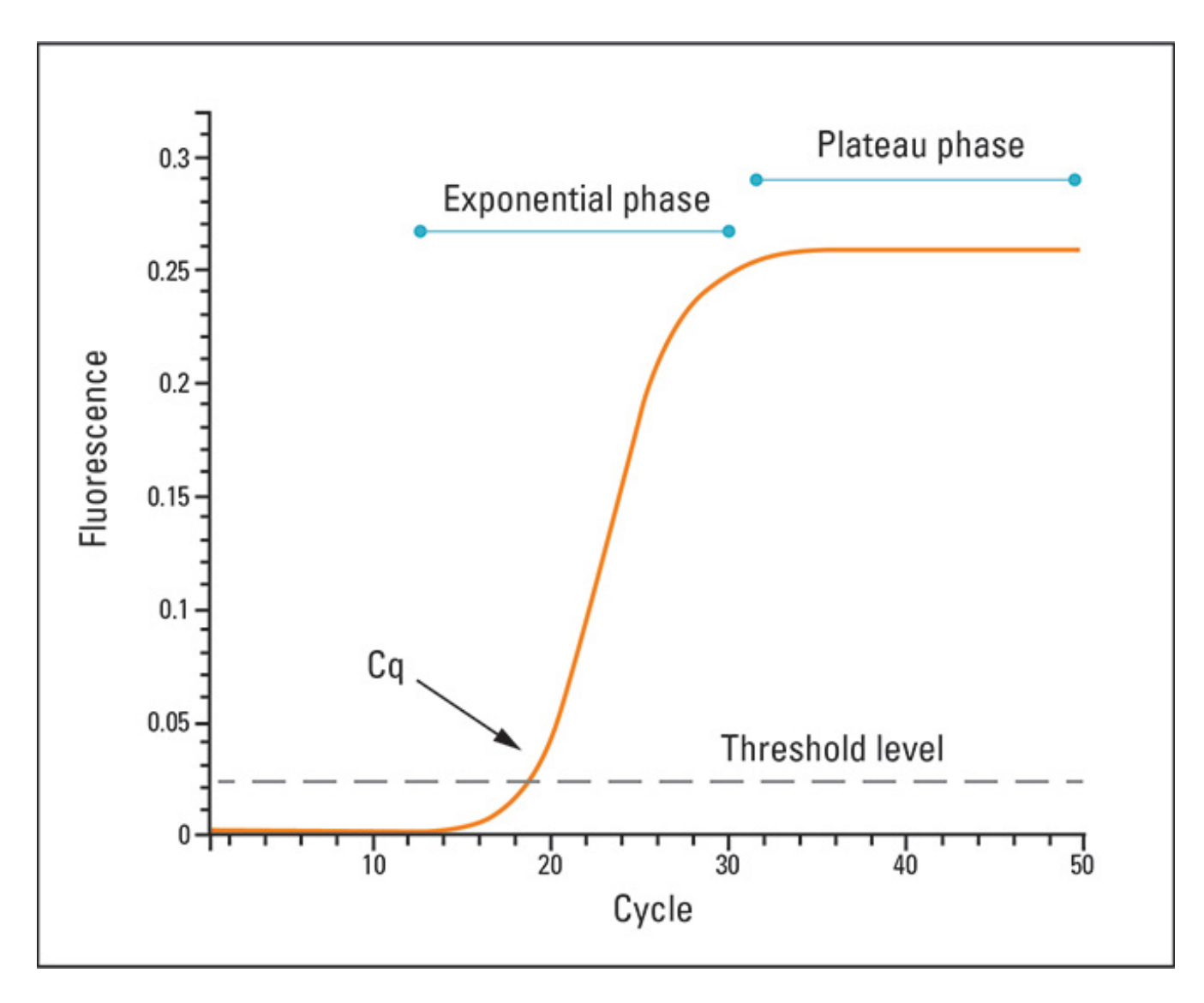

Thermo Scientific, Basic Principles of qPCR

## Non-detects in qPCR

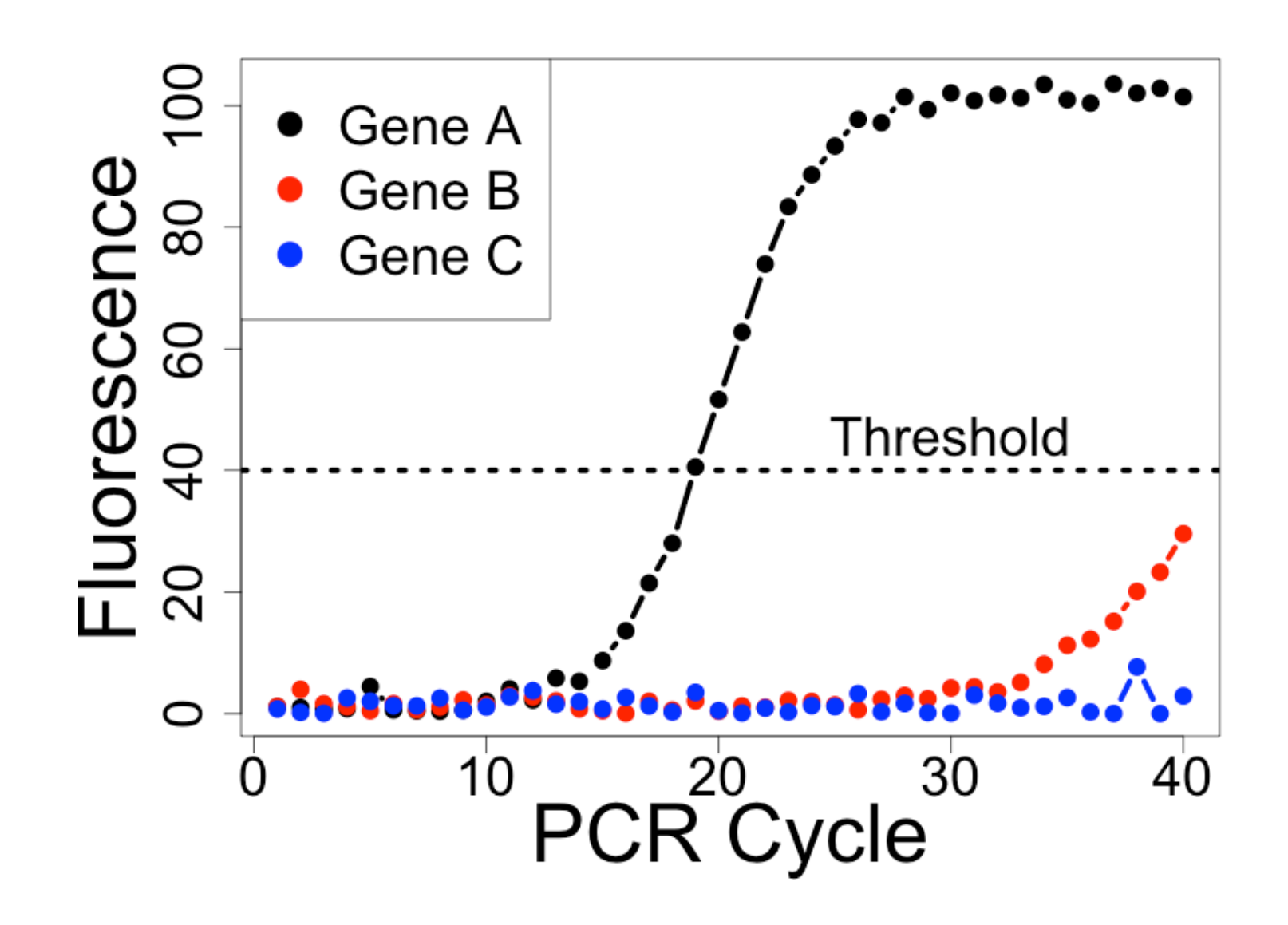

#### Non-detects do not occur randomly

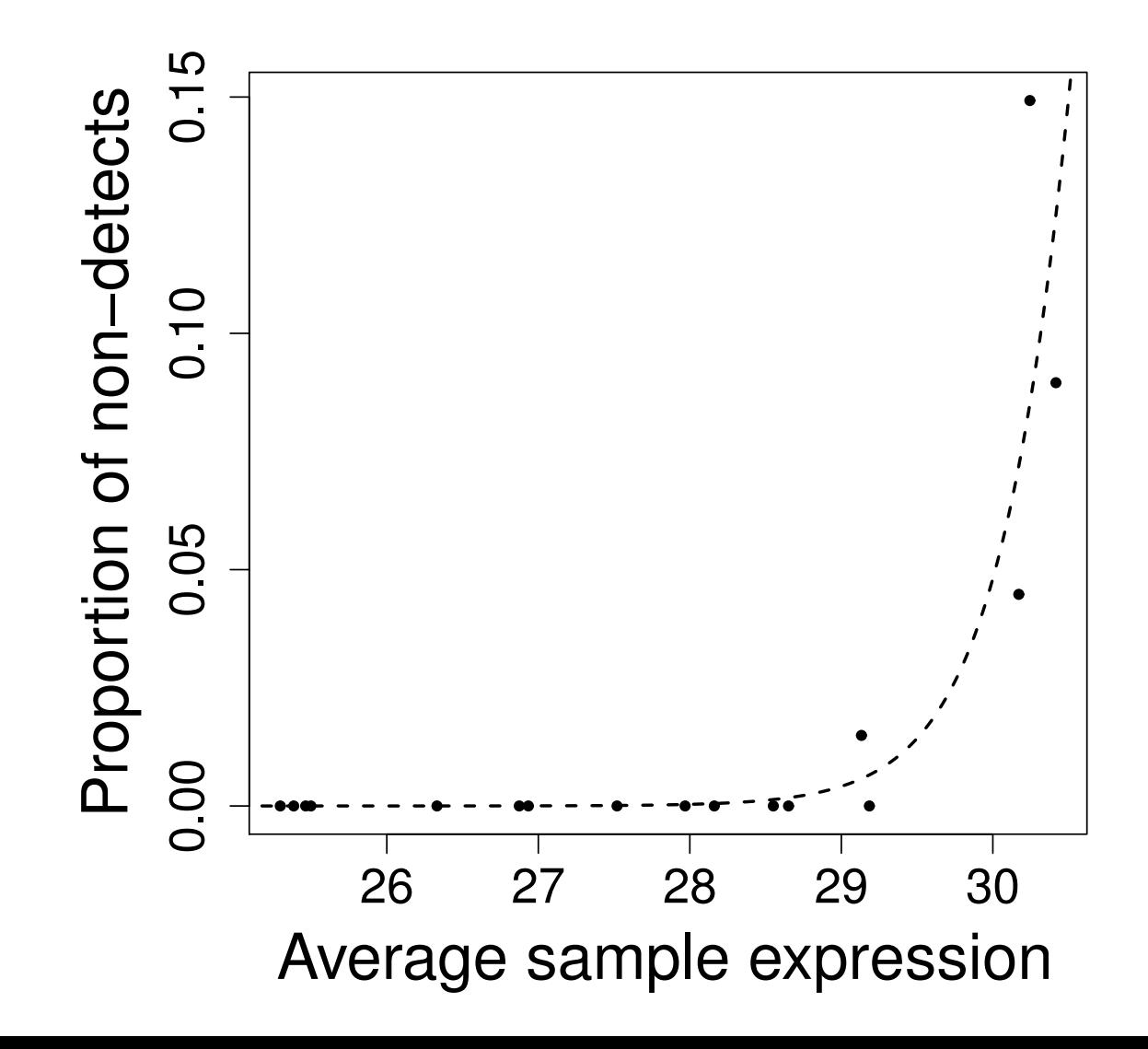

 $i$  gene  $j$  condition  $k$  sample

Impute non-detects based on the following model:

$$
Y_{ijk} = \begin{cases} \theta_{ij} + \delta_k + \varepsilon_{ijk} & \text{if } Z_{ijk} = 1\\ \text{non-detect} & \text{if } Z_{ijk} = 0 \end{cases}
$$

$$
\varepsilon_{ijk} \sim \mathbf{N}(0, \sigma^2)
$$

where  $\theta_{ij}$  is gene expression and  $\delta_k$  represents an array effect.

 $i$  gene  $j$  condition  $k$  sample

Impute non-detects based on the following model:

$$
Y_{ijk} = \begin{cases} \theta_{ij} + \delta_k + \varepsilon_{ijk} & \text{if } Z_{ijk} = 1\\ \text{non-detect} & \text{if } Z_{ijk} = 0 \end{cases}
$$

$$
\varepsilon_{ijk} \sim \mathbf{N}(0, \sigma^2)
$$

where  $\theta_{ij}$  is gene expression and  $\delta_k$  represents an array effect.

$$
Pr(Z_{ijk} = 1) = \begin{cases} g(Y_{ijk}) & \text{if } Y_{ijk} < 40\\ 0 & \text{otherwise} \end{cases}
$$

 $i$  gene  $j$  condition  $k$  sample

Impute non-detects based on the following model:

$$
Y_{ijk} = \begin{cases} \theta_{ij} + \delta_k + \varepsilon_{ijk} & \text{if } Z_{ijk} = 1\\ \text{non-detect} & \text{if } Z_{ijk} = 0 \end{cases}
$$

$$
\varepsilon_{ijk} \sim \mathbf{N}(0, \sigma^2)
$$

where  $\theta_{ij}$  is gene expression and  $\delta_k$  represents an array effect.

$$
Pr(Z_{ijk} = 1) = \begin{cases} g(Y_{ijk}) & \text{if } Y_{ijk} < 40\\ 0 & \text{otherwise} \end{cases}
$$

For non-detects:

$$
\hat{Y}_{ijk} = \mathbf{E}\left\{Y_{ijk} \,\, | \,\, \text{non-detect}; \theta_{ij}, \delta_k, \sigma^2\right\}
$$

### Remember this figure

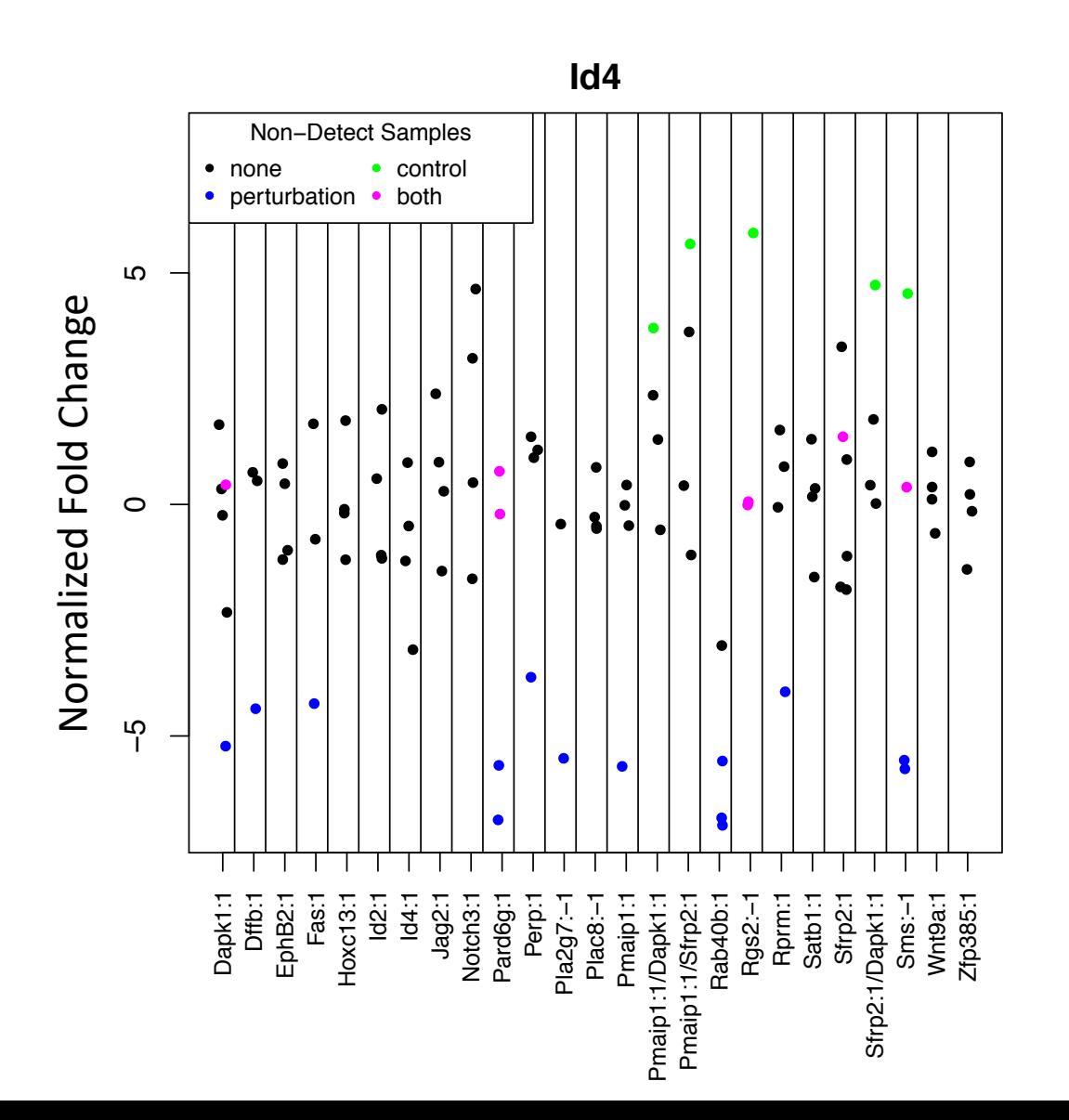

## Farewell to (most) outliers

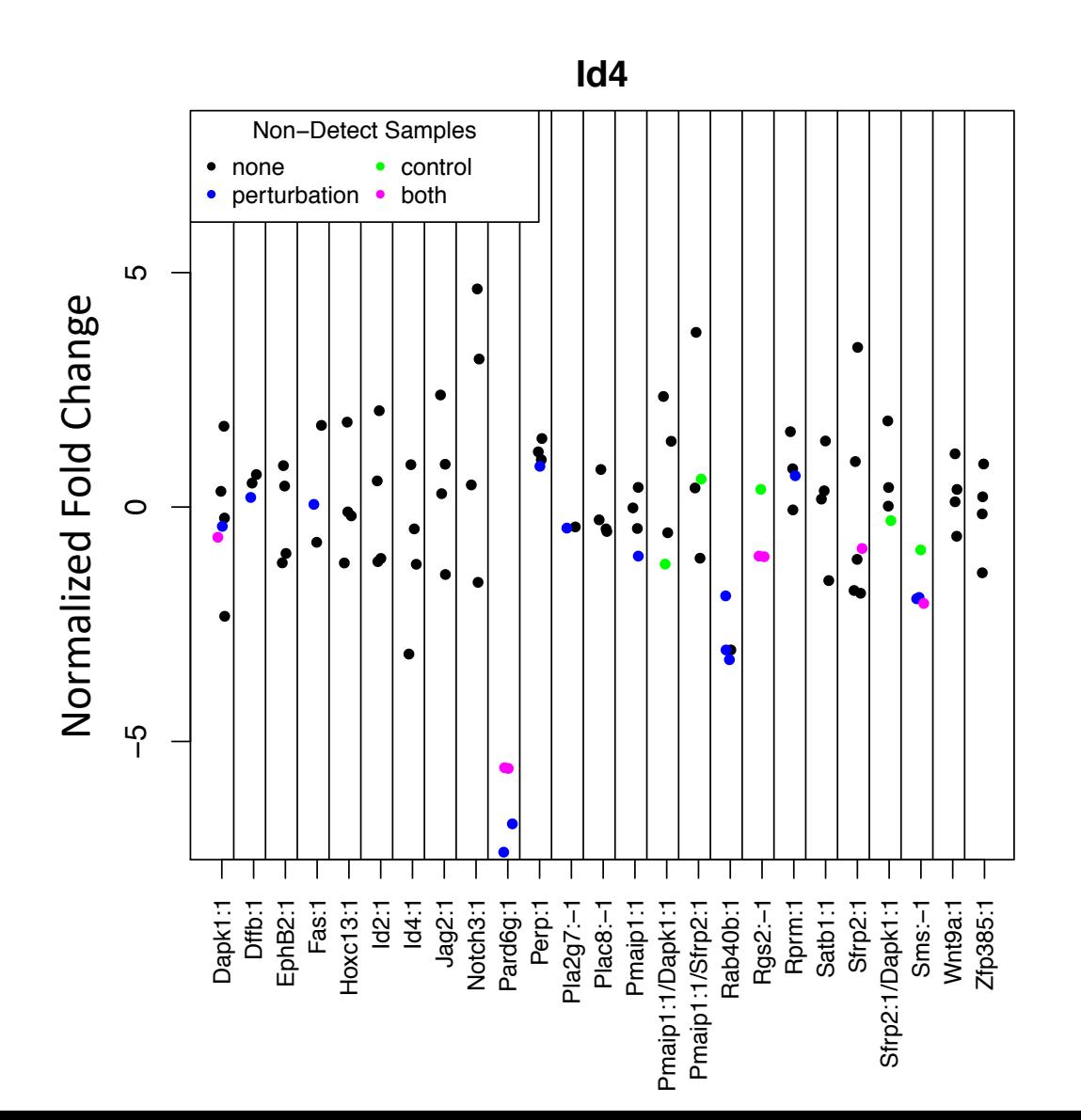

# Farewell to (most) outliers

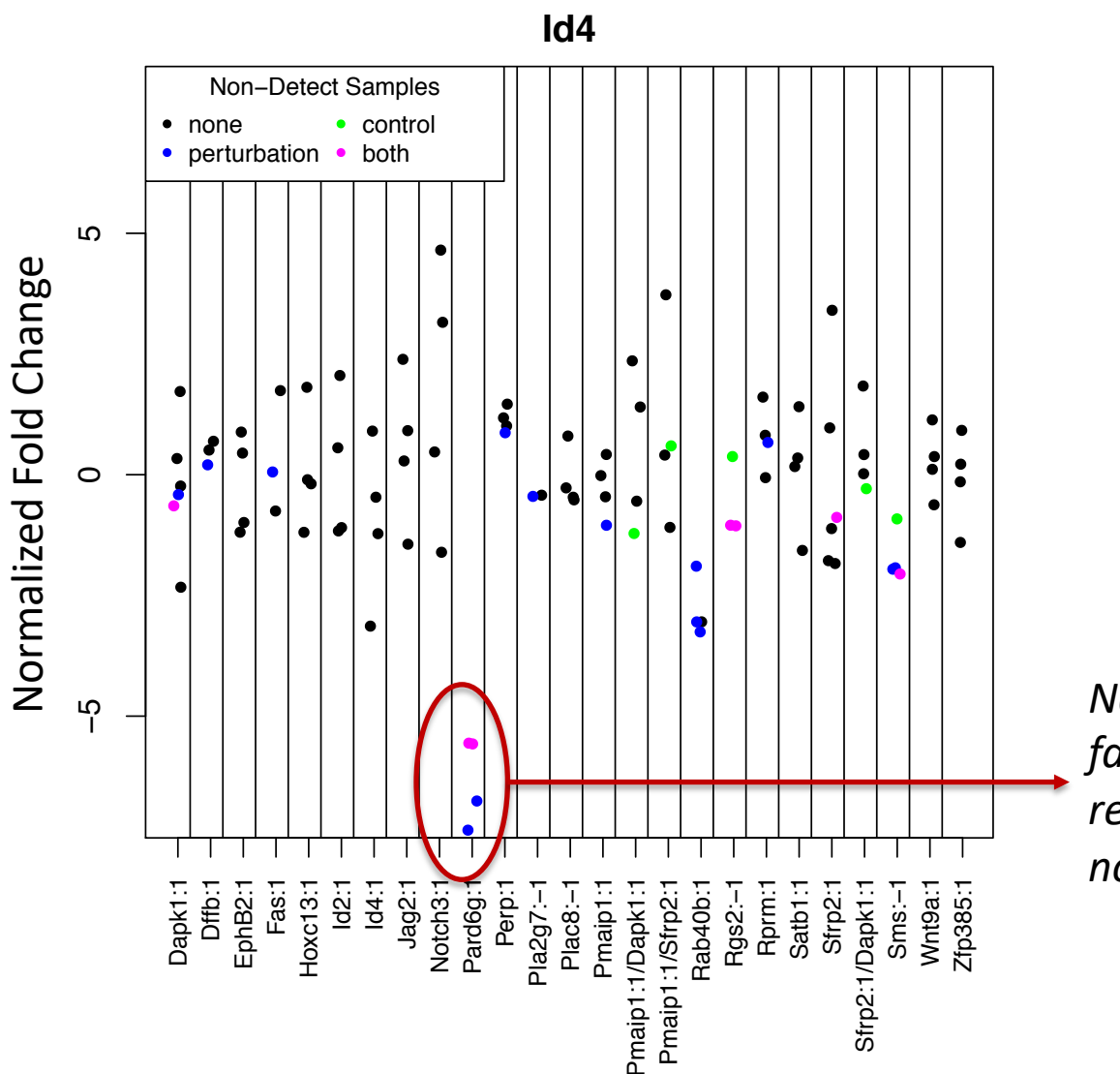

*Need something fancier when all replicates have a non-detect.*

## Further Reading

McCall, M. N., McMurray, H. R., Land, H., & Almudevar, A. (2014). On non-detects in qPCR data. *Bioinformatics*, *30*(16), 2310-2316.

Sherina, V., McMurray, H., Powers, W., Land, H., Love, T., & McCall, M. N. (2017). Statistical Approaches to Decreasing the Discrepancy of Non-detects in qPCR Data. *bioRxiv*, 231621.

## We have a new method for one small part of an analysis pipeline.

# Analysis of qPCR data

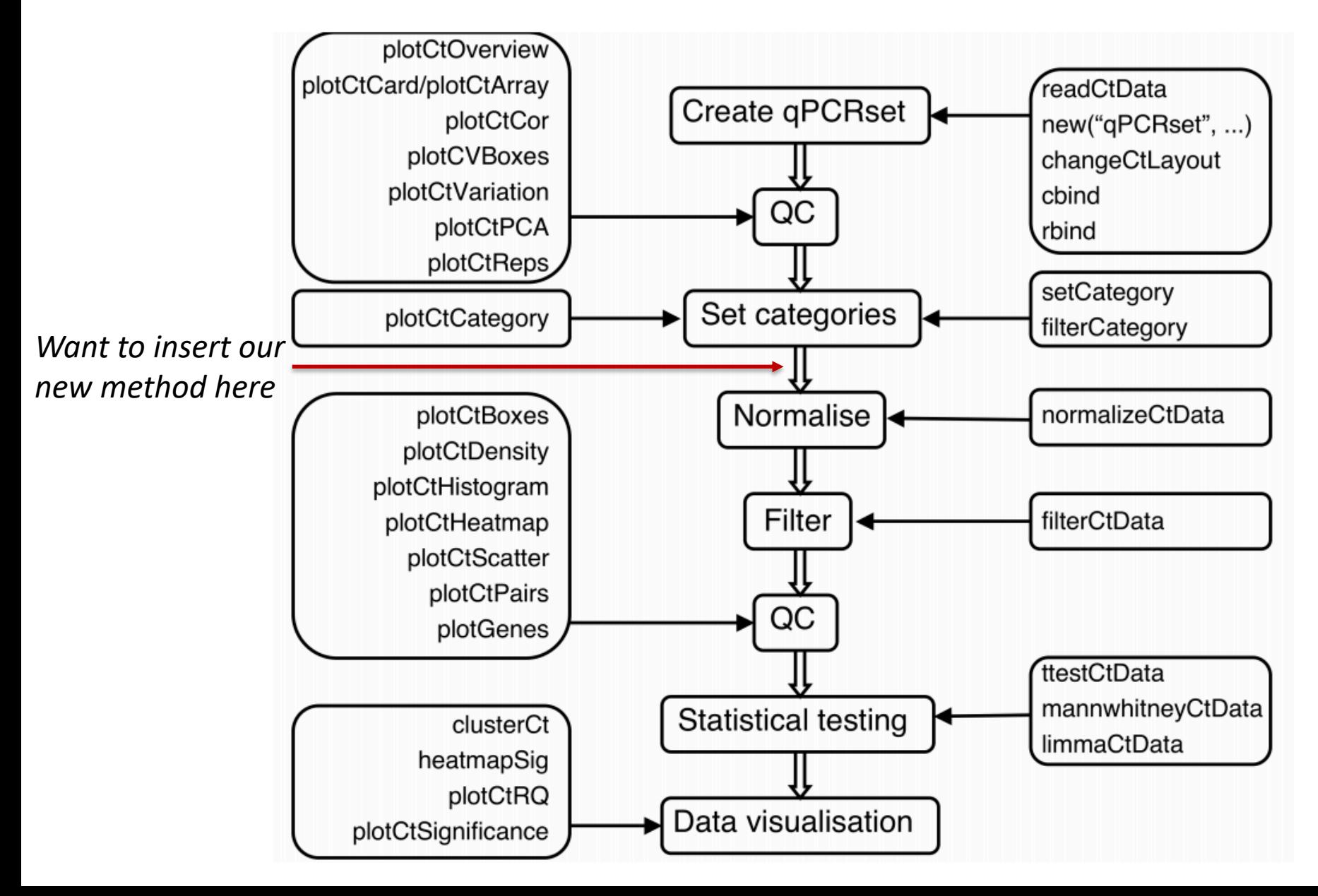

#### **HTqPCR**

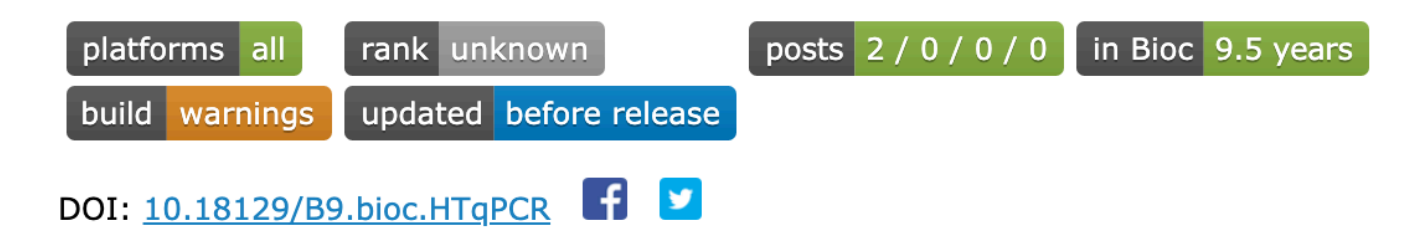

#### Automated analysis of high-throughput qPCR data

Bioconductor version: Release (3.9)

Analysis of Ct values from high throughput quantitative real-time PCR (qPCR) assays across multiple conditions or replicates. The input data can be from spatially-defined formats such ABI TagMan Low Density Arrays or OpenArray; LightCycler from Roche Applied Science; the CFX plates from Bio-Rad Laboratories; conventional 96- or 384-well plates; or microfluidic devices such as the Dynamic Arrays from Fluidigm Corporation. HTgPCR handles data loading, quality assessment, normalization, visualization and parametric or non-parametric testing for statistical significance in Ct values between features (e.g. genes, microRNAs).

Author: Heidi Dvinge, Paul Bertone

Maintainer: Heidi Dvinge <hdvinge at fredhutch.org>

Citation (from within R, enter citation ("HTqPCR")):

Dvinge H, Bertone P (2009). "HTqPCR: High - throughput analysis and visualization of quantitative real - time PCR data in R." Bioinformatics, 25(24), 3325.

#### nondetects

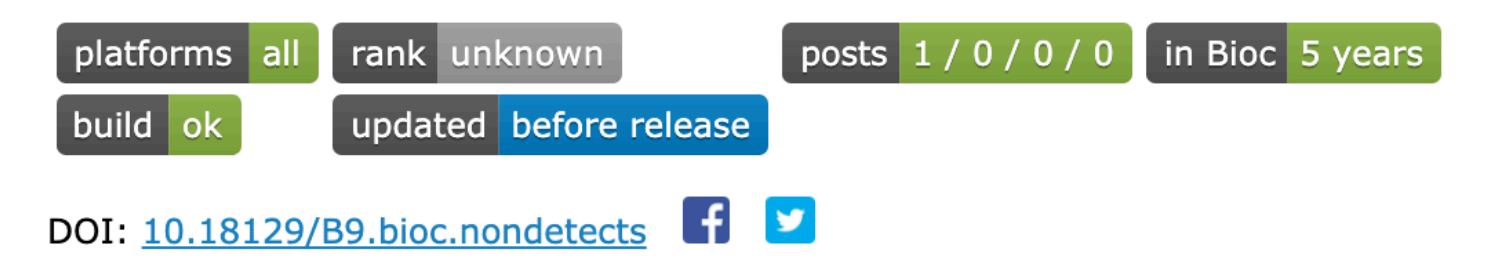

#### Non-detects in qPCR data

Bioconductor version: Release (3.9)

Methods to model and impute non-detects in the results of qPCR experiments.

Author: Matthew N. McCall <mccallm at gmail.com>, Valeriia Sherina <valery.sherina at gmail.com>

Maintainer: Valeriia Sherina <valery.sherina at gmail.com>

Citation (from within R, enter citation ("nondetects")):

McCall MN, McMurray H, Land H, Almudevar A (2014). "On Non-detects in qPCR Data." Bioinformatics.

#### **Details**

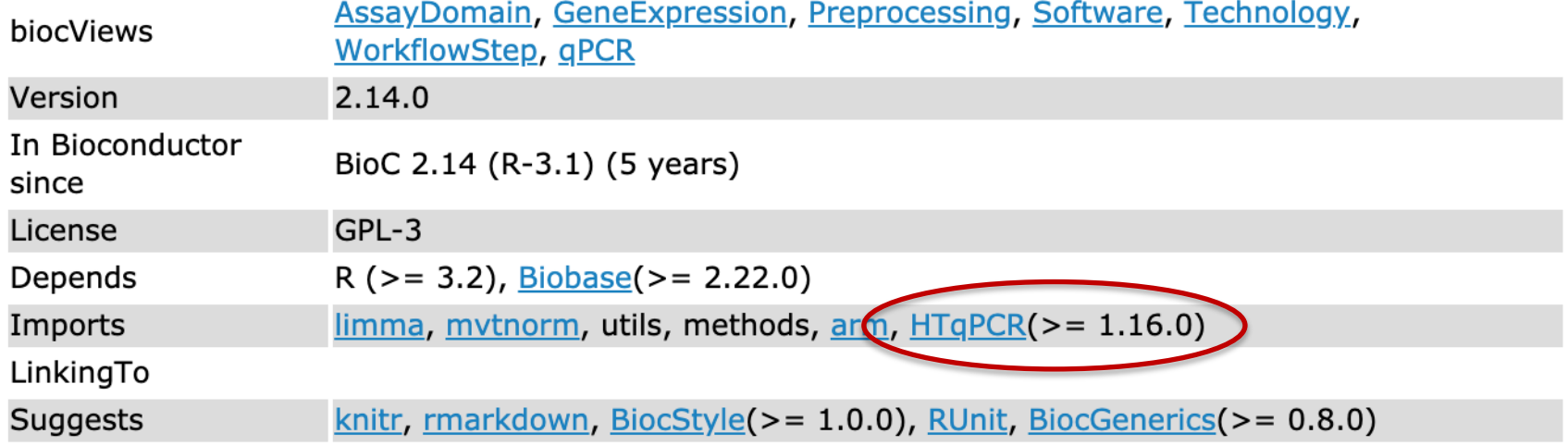

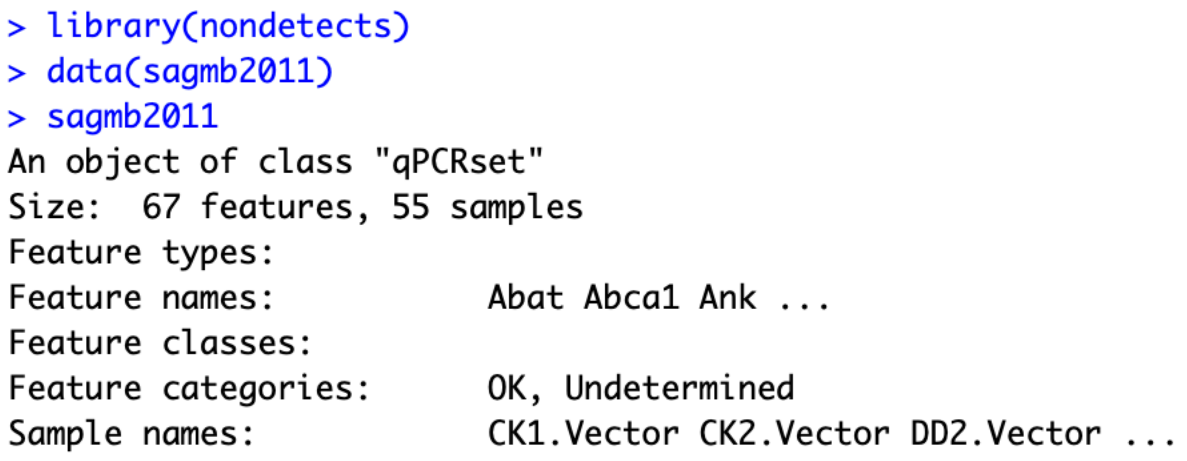

> library(nondetects)  $> data(sagnb2011)$  $>$  sagmb2011 An object of class "qPCRset" Size: 67 features, 55 samples Feature types: Feature names: Abat Abcal Ank ... Feature classes: Feature categories: OK, Undetermined Sample names: CK1.Vector CK2.Vector DD2.Vector ...

> sagmb2011 <- apcrImpute(sagmb2011, groupVars="sampleType")  $\sim 0$  + nrep <environment: 0x11ad6ef00>  $\lceil 1 \rceil$  "1 / 100" -5724.6243728202  $\lceil 1 \rceil$  "2 / 100" -5692.91657561198  $\lceil 1 \rceil$  "3 / 100" -5685.33706725388  $[1]$  "4 / 100" -5681.66921373554  $\lceil 1 \rceil$  "5 / 100" -5679.73392983577  $\lceil 1 \rceil$  "6 / 100" -5678.7036584038  $\lceil 1 \rceil$  "7 / 100" -5678.15423981277 [1] "Single"

> library(nondetects)  $> data(sagnb2011)$  $>$  sagmb2011 An object of class "qPCRset" Size: 67 features, 55 samples Feature types: Feature names: Abat Abcal Ank ... Feature classes: Feature categories: OK, Undetermined CK1.Vector CK2.Vector DD2.Vector ... Sample names:

> sagmb2011 <- qpcrImpute(sagmb2011, groupVars="sampleType")

 $>$  sagmb2011 An object of class "gPCRset" Size: 67 features, 55 samples Feature types: Feature names: Abat Abcal Ank ... Feature classes: Feature categories: OK, Imputed Sample names: CK1. Vector CK2. Vector DD2. Vector ...

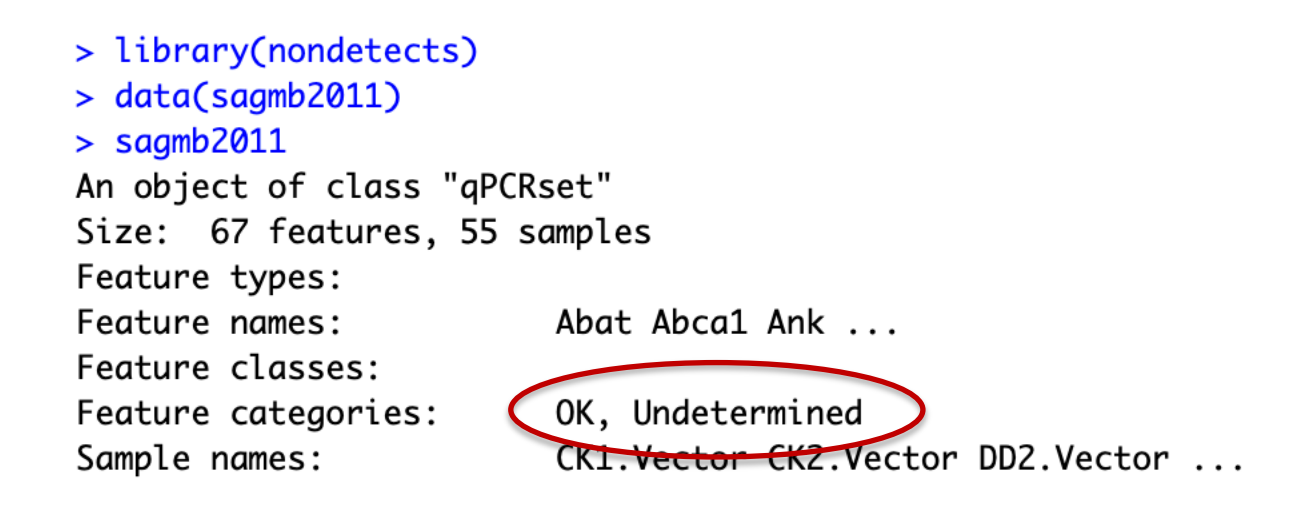

> sagmb2011 <- qpcrImpute(sagmb2011, groupVars="sampleType")

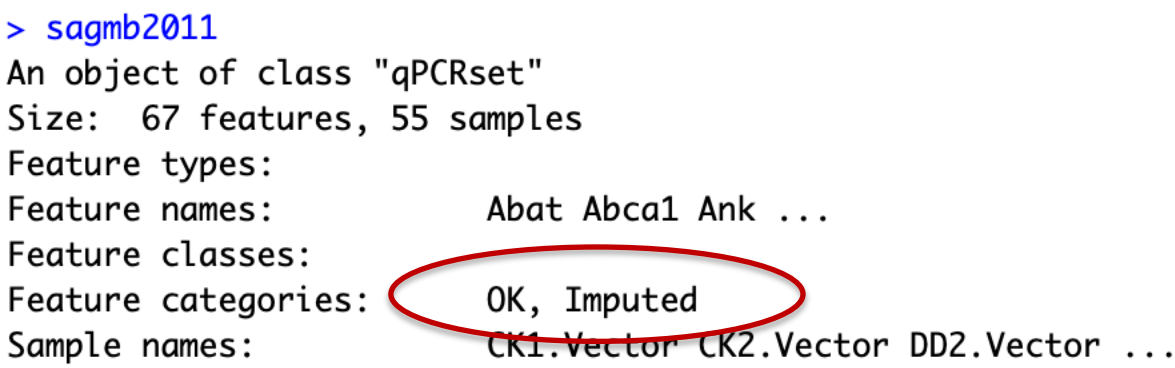

> library(nondetects)  $> data(sagnb2011)$  $>$  sagmb2011 An object of class "qPCRset" Size: 67 features, 55 samples Feature types: Feature names: Abat Abcal Ank ... Feature classes: Feature categories: OK, Undetermined Sample names: CK1.Vector CK2.Vector DD2.Vector ...

> sagmb2011 <- qpcrImpute(sagmb2011, groupVars="sampleType")

```
> sagmb2011
An object of class "qPCRset"
Size: 67 features, 55 samples
Feature types:
                        Abat Abca1 Ank ...
Feature names:
Feature classes:
Feature categories: OK, Imputed
Sample names:
                         CK1. Vector CK2. Vector DD2. Vector ...
> getCtHistory(sagmb2011)
                                                   history
                          Manually created gPCRset object.
1
2 qperImpute(object = sagnb2011, groupVars = "sampleType")
```
### Are there drawbacks?

# Questions about packages other than your own

Evening,

I have a txt file with 26 samples(rows ) with 30 microRNA (columns) – how do I convert this into qPCRset object to do further analysis on the "nondetect" R package?

# Questions about packages other than your own

Evening,

I have a txt file with 26 samples(rows ) with 30 microRNA (columns) – how do I convert this into qPCRset object to do further analysis on the "nondetect" R package?

Dear Mr. McCall

I would like to use the "qpcrImpute" function on my data. My problem is that I cannot figure out how to format my data to the class qPCRset.

### Relying on others to maintain software

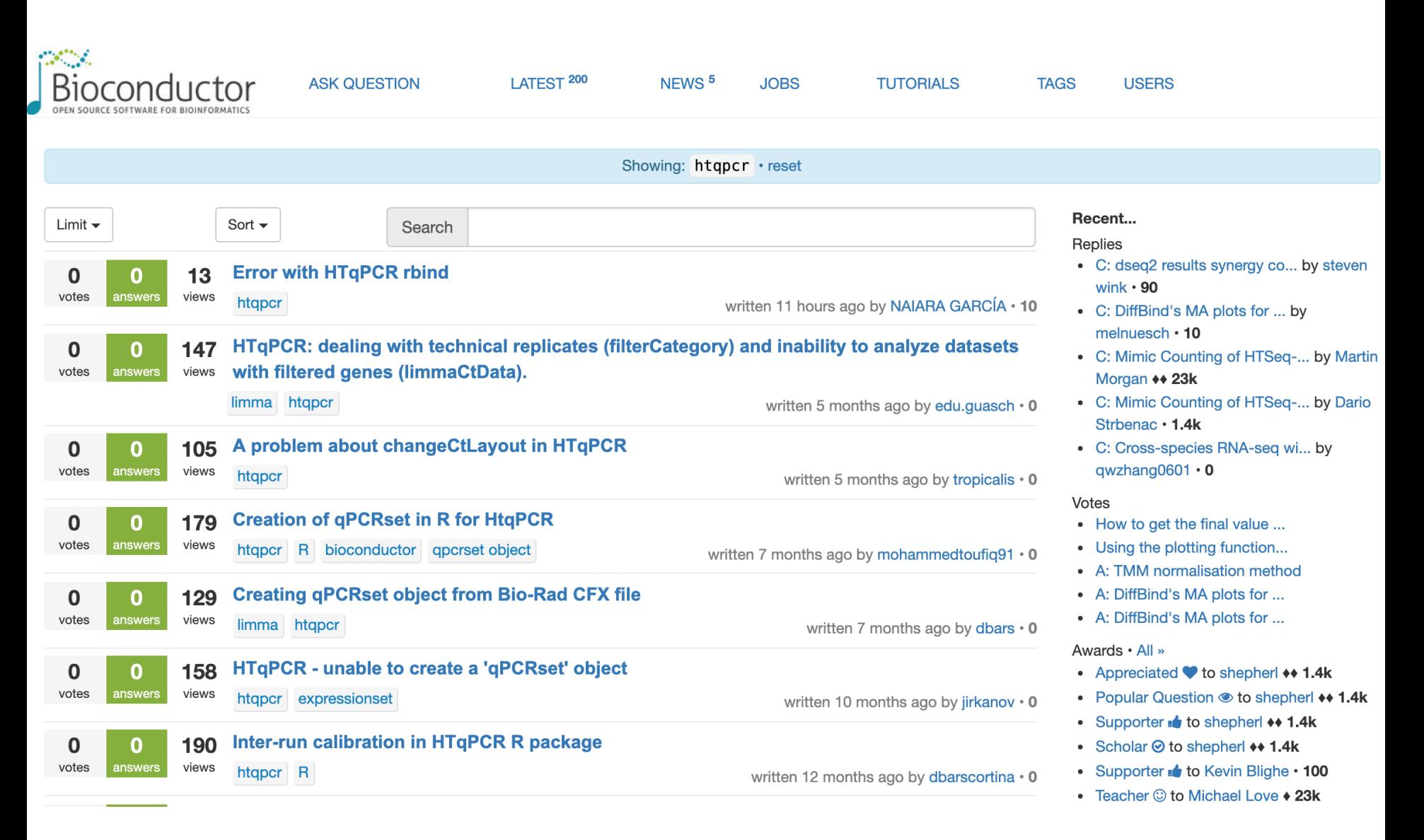

### I am not blaming the authors of HTqPCR.

# There is very little support in terms of recognition and funding for maintaining a software package.

# Case study #2 and a potential path forward

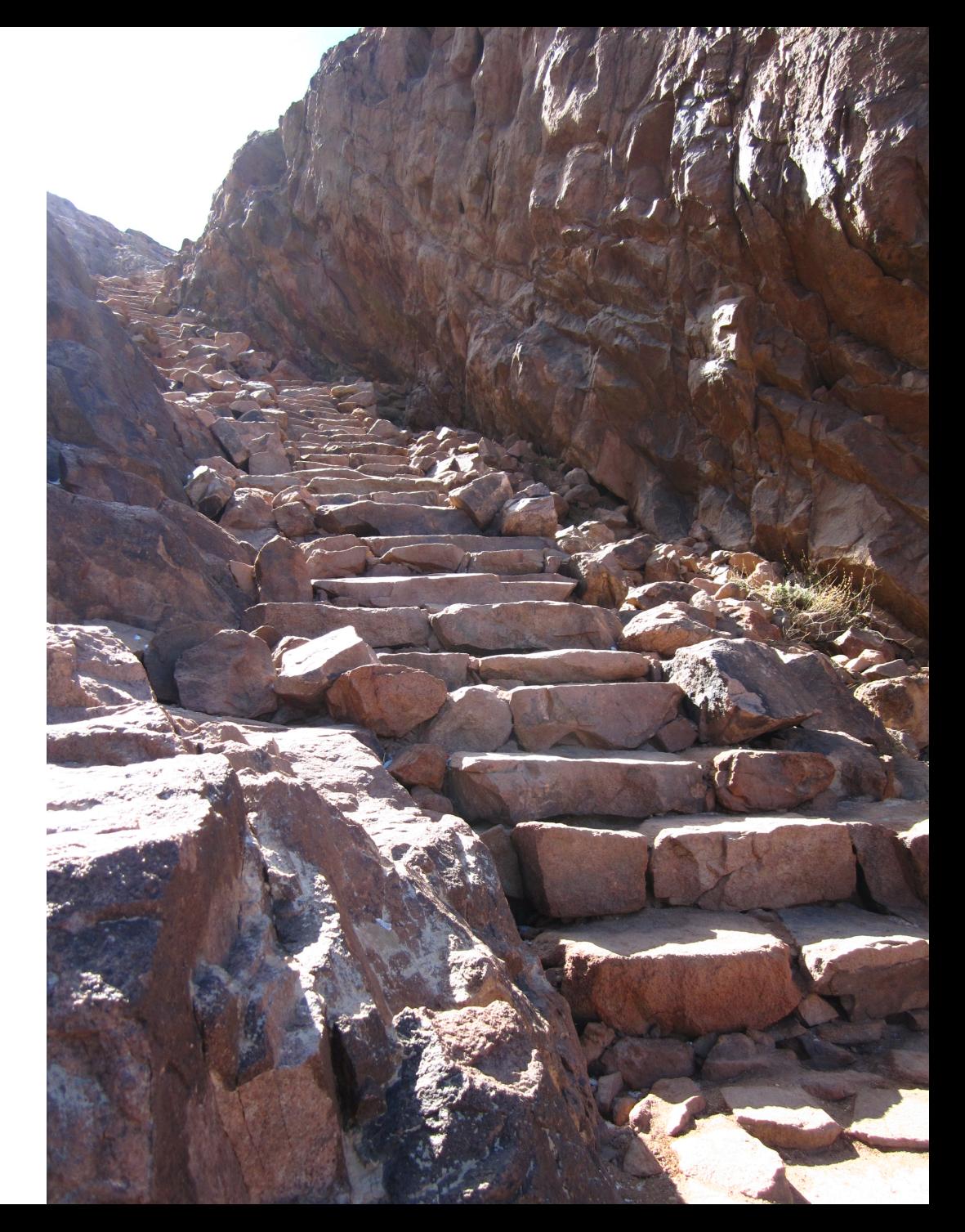

#### **A generalized overview of the 530 cells and tissues included in this study.**

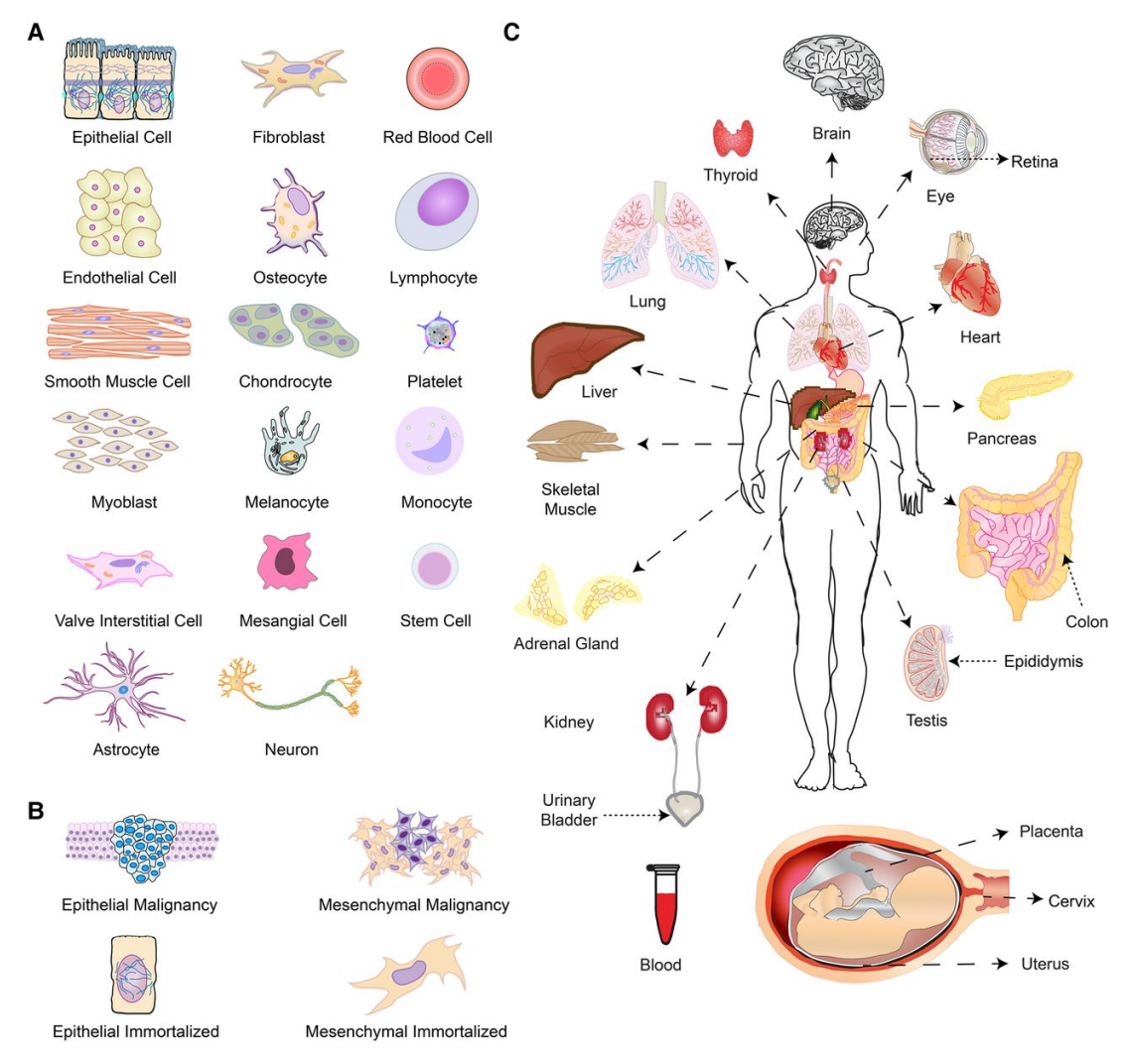

**Matthew N. McCall et al. Genome Res. 2017;27:1769-1781**

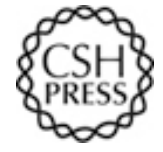

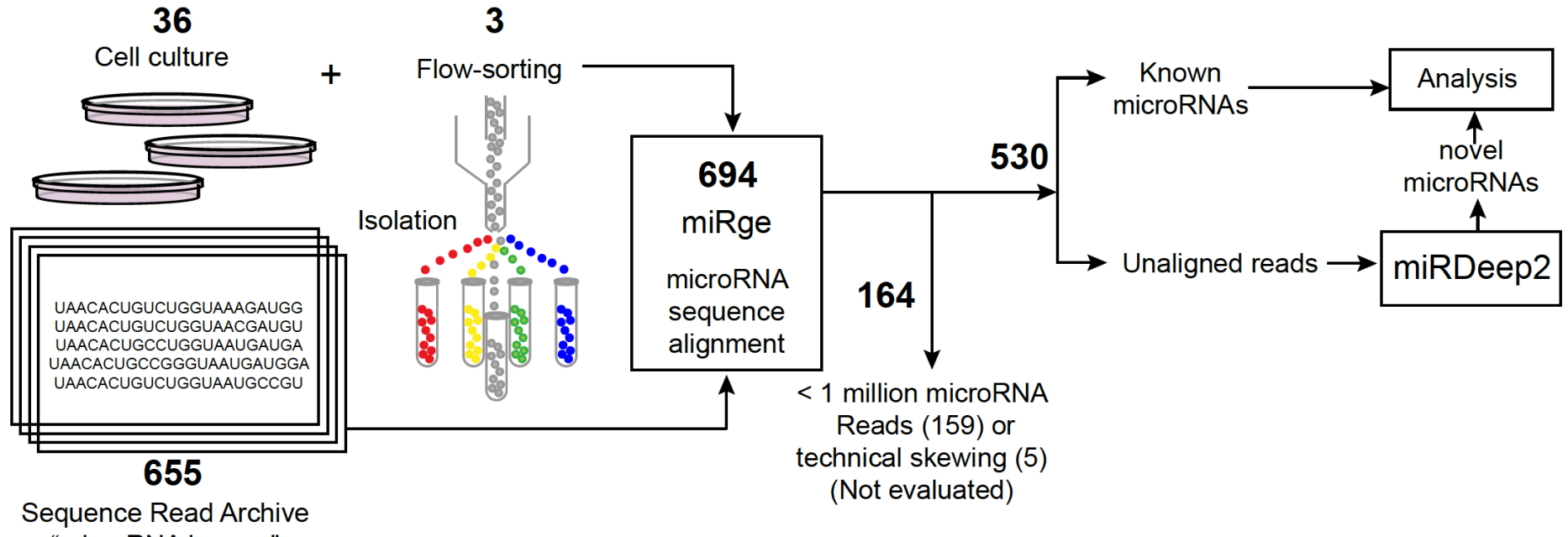

"microRNA human"

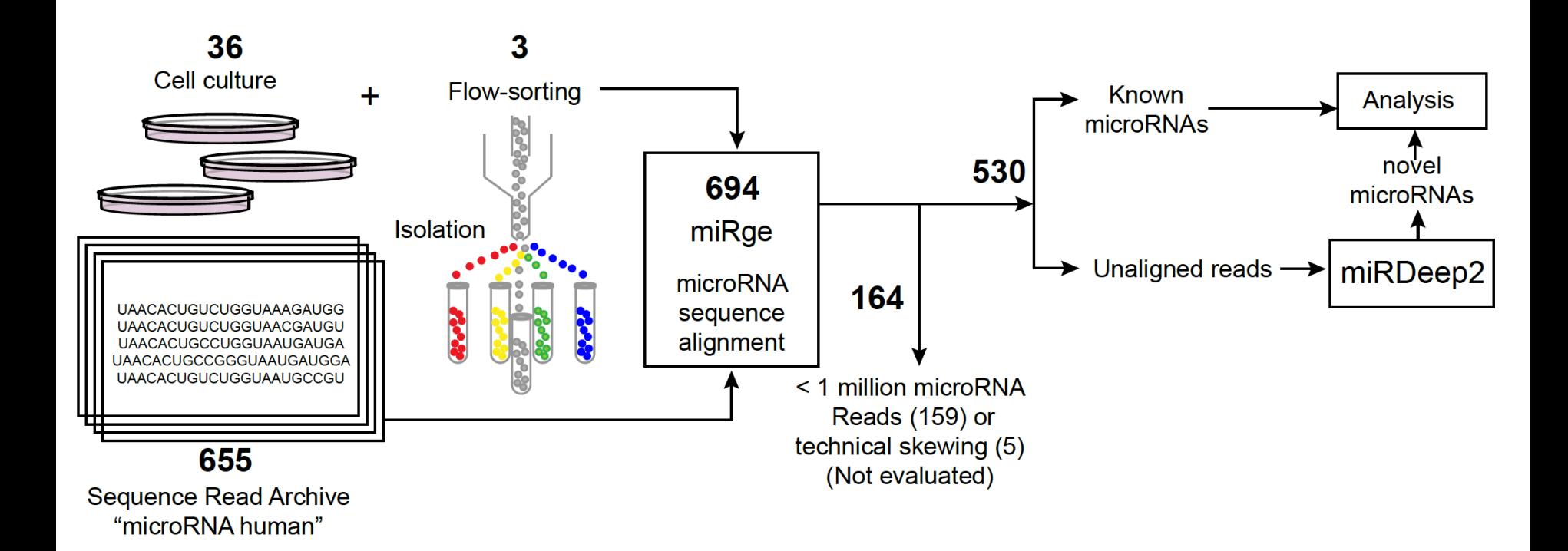

#### An integrated expression atlas of miRNAs and their promoters in human and mouse

Derek de Rie, Imad Abugessaisa [...] Michiel J L de Hoon

Nature Biotechnology 35, 872-878 (2017) | Download Citation  $\pm$ 

#### 334 samples; 64 cell types

9290-9301 Nucleic Acids Research, 2017, Vol. 45, No. 16 doi: 10.1093/nar/gkx706

Published online 11 August 2017

#### A comprehensive, cell specific microRNA catalogue of human peripheral blood

Simonas Juzenas<sup>1,2,†</sup>, Geetha Venkatesh<sup>1,†</sup>, Matthias Hübenthal<sup>1,†</sup>, Marc P. Hoeppner<sup>1</sup>, Zhipei Gracie Du<sup>1</sup>, Maren Paulsen<sup>1</sup>, Philip Rosenstiel<sup>1</sup>, Philipp Senger<sup>3</sup>, Martin Hofmann-Apitius<sup>3</sup>, Andreas Keller<sup>4</sup>, Limas Kupcinskas<sup>2,5</sup>, Andre Franke<sup>1,\*</sup> and Georg Hemmrich-Stanisak<sup>1,\*</sup>

#### 450 samples; 7 cell types, 3 tissues

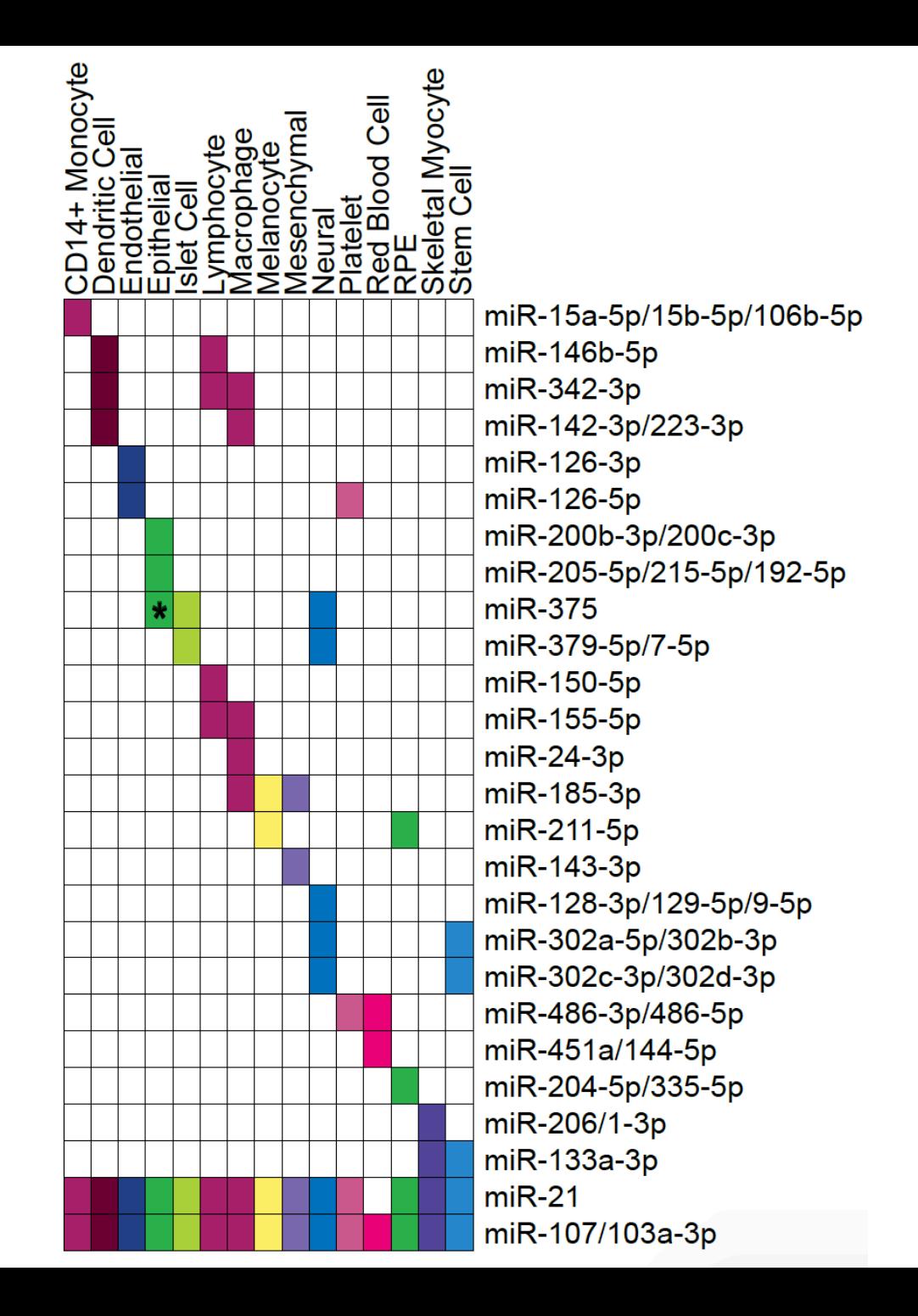

# Composition of colon tissue samples

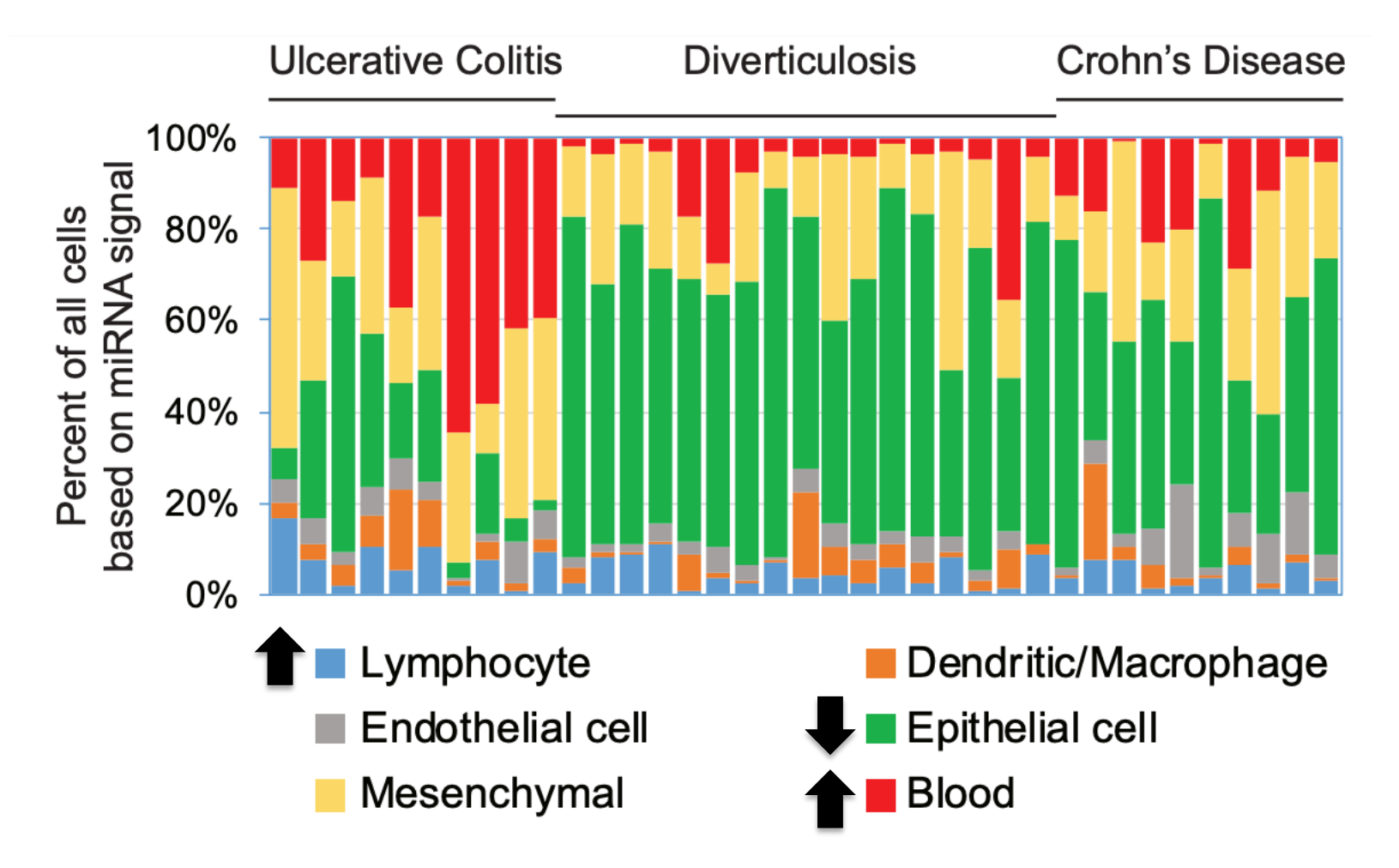

*Differences in UC vs others*

### How best to share these data?

#### SummarizedExperiment

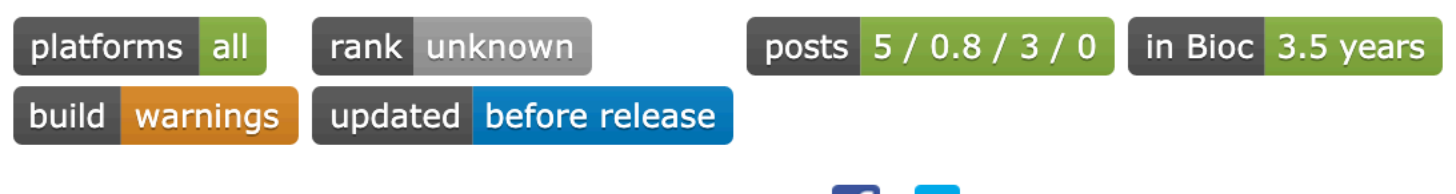

y DOI: 10.18129/B9.bioc.SummarizedExperiment

#### SummarizedExperiment container

Bioconductor version: Release (3.9)

The SummarizedExperiment container contains one or more assays, each represented by a matrix-like object of numeric or other mode. The rows typically represent genomic ranges of interest and the columns represent samples.

Author: Martin Morgan, Valerie Obenchain, Jim Hester, Hervé Pagès

Maintainer: Bioconductor Package Maintainer <maintainer at bioconductor.org>

Citation (from within R, enter citation ("SummarizedExperiment")):

Morgan M, Obenchain V, Hester J, Pagès H (2019). SummarizedExperiment: SummarizedExperiment *container.* R package version 1.14.0.

#### SummarizedExperiment

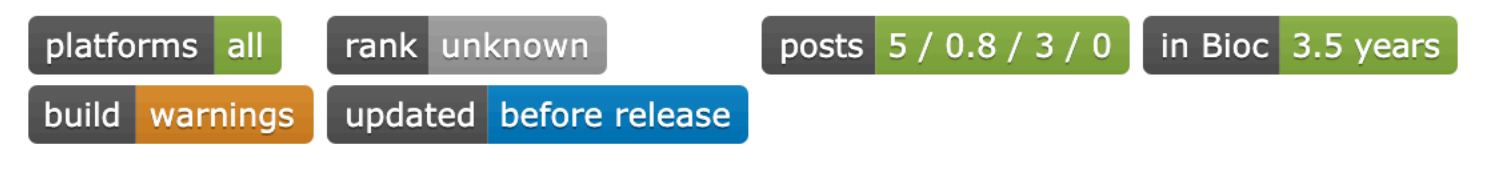

DOI: 10.18129/B9.bioc.SummarizedExperiment

#### SummarizedExperiment container

Bioconductor version: Release (3.9)

The SummarizedExperiment container contains one or more assays, each represented by a matrix-like object of numeric or other mode. The rows typically represent genomic ranges of interest and the columns represent samples.

Author: Martin Morgan, Valerie Obenchain, Jim Hester, Hervé Pagès

Maintainer: Bioconductor Package Maintainer <maintainer at bioconductor.org>

Citation (from within R, enter citation ("SummarizedExperiment")):

Morgan M, Obenchain V, Hester J, Pagès H (2019). SummarizedExperiment: SummarizedExperiment *container.* R package version 1.14.0.

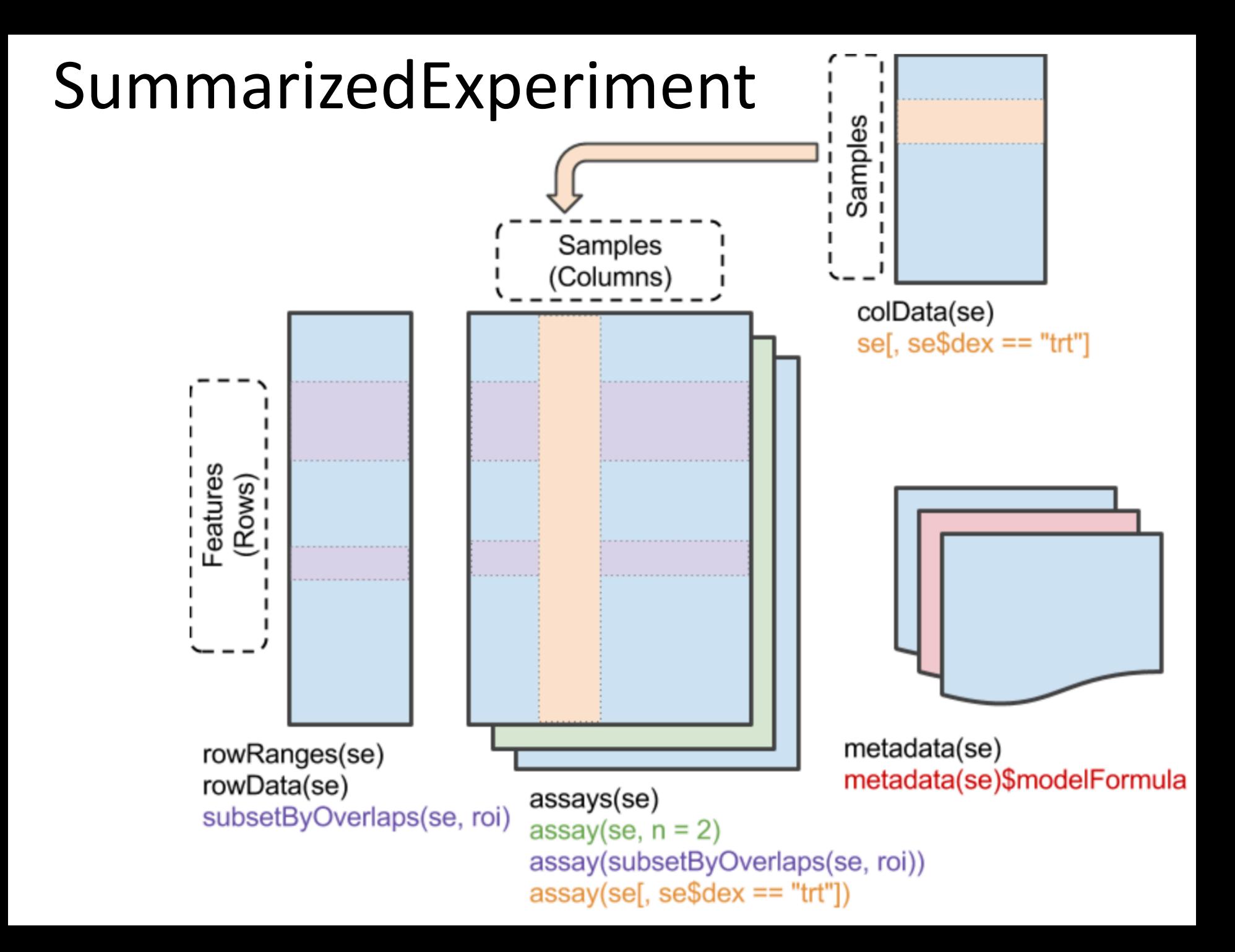

#### microRNAome

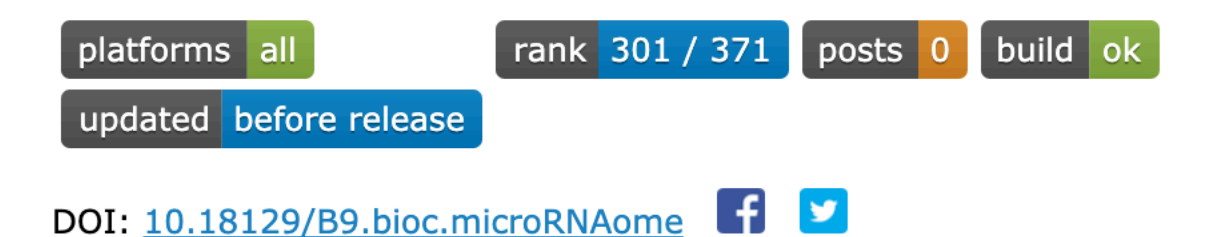

#### SummarizedExperiment for the microRNAome project

Bioconductor version: Release (3.9)

This package provides a Summarized Experiment object of read counts for microRNAs across tissues, celltypes, and cancer cell-lines. The read count matrix was prepared and provided by the author of the study: Towards the human cellular microRNAome.

Author: Matthew N. McCall <mccallm at gmail.com>, Marc K. Halushka <mhalush1 at jhmi.edu>

Maintainer: Matthew N. McCall <mccallm at gmail.com>

Citation (from within R, enter citation ("microRNAome")):

McCall MN, Kim M, Adil M, Patil AH, Lu Y, Mitchell CJ, Leal-Rojas P, Xu J, Kumar M, Dawson VL, Dawson TM, Baras AS, Rosenberg AZ, Arking DE, Burns KH, Pandey A, Halushka M (2017). "Toward the human cellular microRNAome." Genome Research. doi: 10.1101/gr.222067.117. http://genome.cshlp.org/content/27/10/1769.full.pdf, http://genome.cshlp.org/content/27/10/1769.

```
> library(microRNAome)
> data("microRNAome")
> microRNAome
class: SummarizedExperiment
dim: 2546 1312
metadata(1): ''
assays(1): counts
rownames(2546): hsa-let-7a-2-3p hsa-let-7a-3p ... hsa-miR-99b-3p
  hsa-miR-99b-5p
rowData names(0):
colnames(1312): SRR2296788 ERR738403 ... SRR5756261 SRR5756262
colData names(14): sample_id organ ... sequencer flagged
```

```
> library(microRNAome)
> data("microRNAome")
> microRNAome
class: SummarizedExperiment
dim: 2546 1312
metadata(1): ''
assays(1): counts
rownames(2546): hsa-let-7a-2-3p hsa-let-7a-3p ... hsa-miR-99b-3p
  hsa-miR-99b-5p
rowData names(0):
colnames(1312): SRR2296788 ERR738403 ... SRR5756261 SRR5756262
colData names(14): sample_id organ ... sequencer flagged
```
#### > table(microRNAome\$sample\_category)

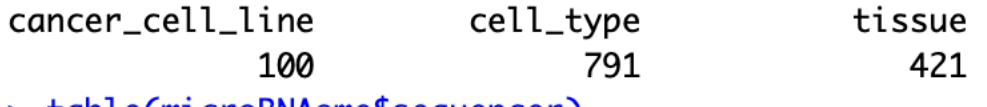

> table(microRNAome\$sequencer)

Hi.

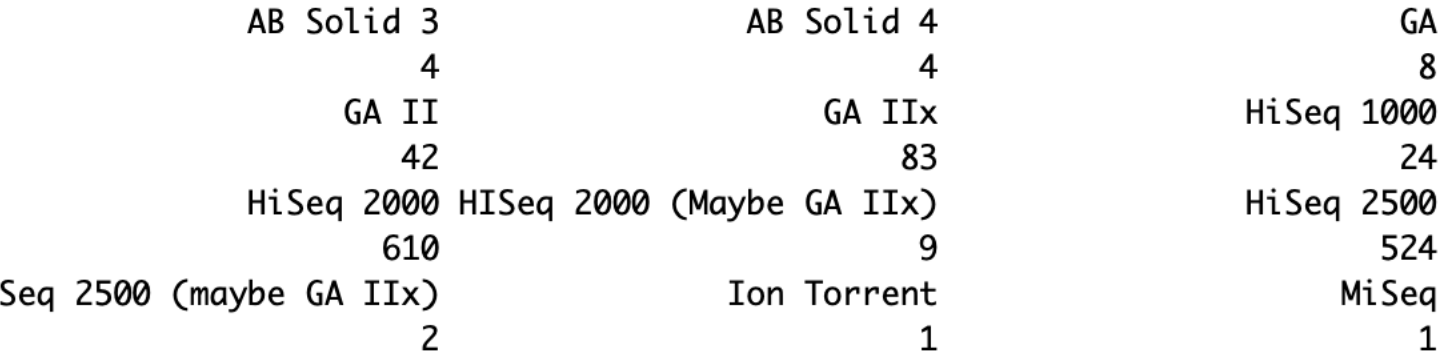

# Acknowledgements

- University of Rochester
	- Zachary Brehm
	- Winslow Powers
	- Qidi Yang
	- Kailey Ferger
- Johns Hopkins University
	- Marc Halushka
	- Alexander Baras
- Valeriia Sherina
- Hartmut Land
- Helene McMurray
- Anthony Almudevar

- Avi Rosenberg
- Dan Arking

# **THANK YOU**

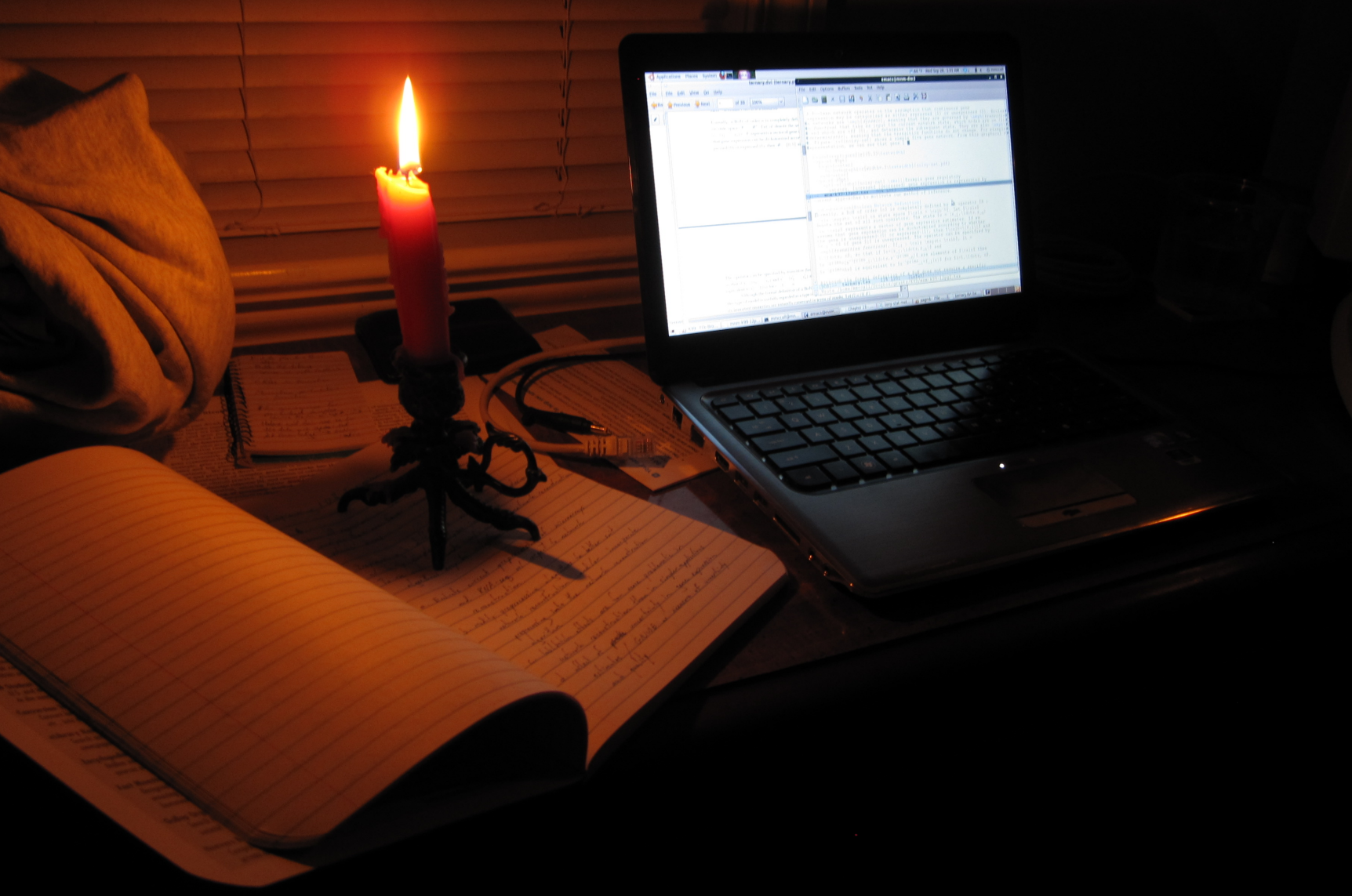